Este documento tem por objetivo estabelecer as instruções<sup>[1](#page-0-0)</sup> para **padronização da encadernação** dos trabalhos acadêmicos produzidos nos Programas de Pós-Graduação do campus Nova Suíça e Gameleira - **Dissertação** (Mestrado) e **Tese** (Doutorado).

Os trabalhos acadêmicos devem ser encadernados após aprovação da banca examinadora, em **capa dura**, com 30 cm de altura e 22 cm de largura, margens: superior e esquerda 3 cm; inferior e direita 2 cm, utilizando costura para a reunião das folhas, **não se aceitando, nesta fase, qualquer outra forma de acabamento**.

A impressão da fonte deve ser em **dourado**, utilizando-se do tipo **Arial**, com boa legibilidade.

As **cores das capas duras** devem seguir a indicação de acordo com a tipologia do trabalho acadêmico (Quadro 1).

| <b>Curso</b>                | Cor                 |
|-----------------------------|---------------------|
| PPG Estudos de Linguagem    | Vermelho            |
| PPG Engenharia de Materiais | Preto               |
| <b>PPG Química</b>          | <b>Azul Marinho</b> |
| PPG Tecnologia de Produtos  | Verde Petróleo      |

Quadro 1 - Cores das capas externas dos trabalhos.

O trabalho acadêmico em **suporte físico papel** deve possuir capa externa com os elementos descritos abaixo, **centralizados**, com **espaço simples**.

Segue abaixo a sequência dos elementos da capa externa (Figura 1):

- **1 NOME DA INSTITUIÇÃO**: fonte tamanho 14, caixa alta;
- **2 NOME DO PROGRAMA**: fonte tamanho 14, caixa alta;
- **3 AUTORIA**: 6 cm abaixo do nome do curso, fonte tamanho 14, caixa alta;
- **4 TÍTULO:** 6 cm abaixo do nome do curso, fonte tamanho 14, caixa alta;
- **5 SUBTÍTULO** (se houver): fonte tamanho 12, caixa baixa;
- **6 LOCAL**: nome da cidade, fonte tamanho 14, caixa alta;
- **7 ANO DE DEFESA**: fonte tamanho 14, caixa alta.

<span id="page-0-0"></span><sup>1</sup> **REFERÊNCIA:** ASSOCIAÇÃO BRASILEIRA DE NORMAS TÉCNICAS. **NBR 14724**: informação e documentação: trabalhos acadêmicos: apresentação. Rio de Janeiro: 2011.

## **CENTRO FEDERAL DE EDUCAÇÃO TECNOLÓGICA DE MINAS GERIAIS PROGRAMA DE PÓS-GRADUAÇÃO EM XXXXXXXX**

**NOME SOBRENOMES** 

**TÍTULO DO TRABALHO: subtítulo (se houver)**

**BELO HORIZONTE**

**ANO**

A **lombada** deve conter os elementos descritos abaixo, escritos longitudinalmente do alto para o pé da lombada dos trabalhos, na seguinte sequência: "AUTORIA", fonte tamanho 12; "TÍTULO DO TRABALHO", fonte tamanho 12; SUBTÍTULO (se houver), fonte tamanho 10; "ANO DE DEFESA", fonte tamanho 12 (Figura 2).

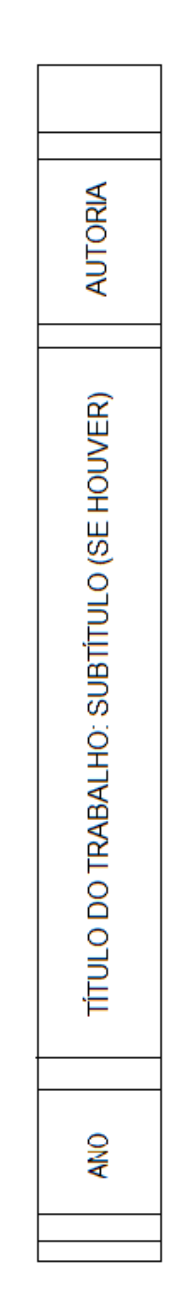

Figura 2 - Modelo da lombada dos trabalhos

As **Secretarias dos Cursos de Pós-graduação** devem encaminhar à Biblioteca do campus Nova Suíça, **01 cópia da versão final** dos trabalhos acadêmicos impresso, conforme orienta este documento, contendo obrigatoriamente:

## **1 - Capa Externa (encadernação)**;

- **2 Capa Interna**;
- **3 Folha de Rosto**;

**4 - Ficha Catalográfica** elaborada pelo bibliotecário da instituição deve ser impressa no verso da folha de rosto do trabalho (suporte impresso). Já no trabalho em suporte digital, a ficha catalográfica deve ser digitalizada e inserida após a folha de rosto. A ficha catalográfica deve ser solicitada à Biblioteca Campus Nova Suíça através do e-mail da mesma.

**5 - Folha de aprovação assinada** (manual ou digitalmente) Segue exemplo das configurações internas dos trabalhos: